$<<$ 3ds max 8

 $<<$ 3ds max 8

, tushu007.com

- 13 ISBN 9787899937785
- 10 ISBN 7899937787

出版时间:2007-2

页数:328

字数:520000

extended by PDF and the PDF

http://www.tushu007.com

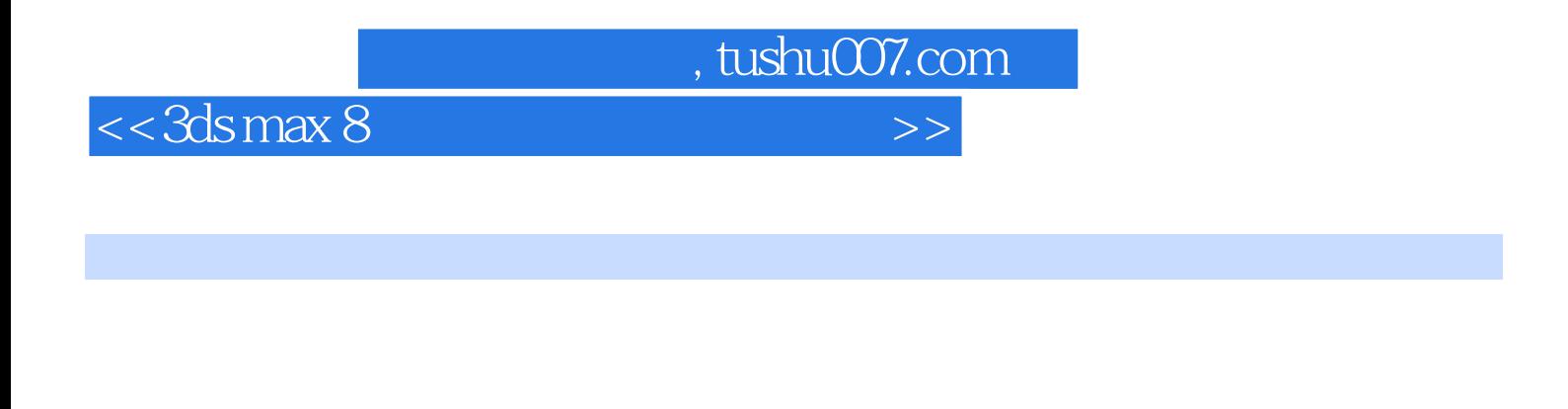

本手册分为13章,分别介绍了3ds max的基础知识,基本物体的创建和变换,材质、灯光和渲染的使

 $3d$ s max  $8$ 

3ds max

## $,$  tushu007.com

## $<<$ 3ds max 8

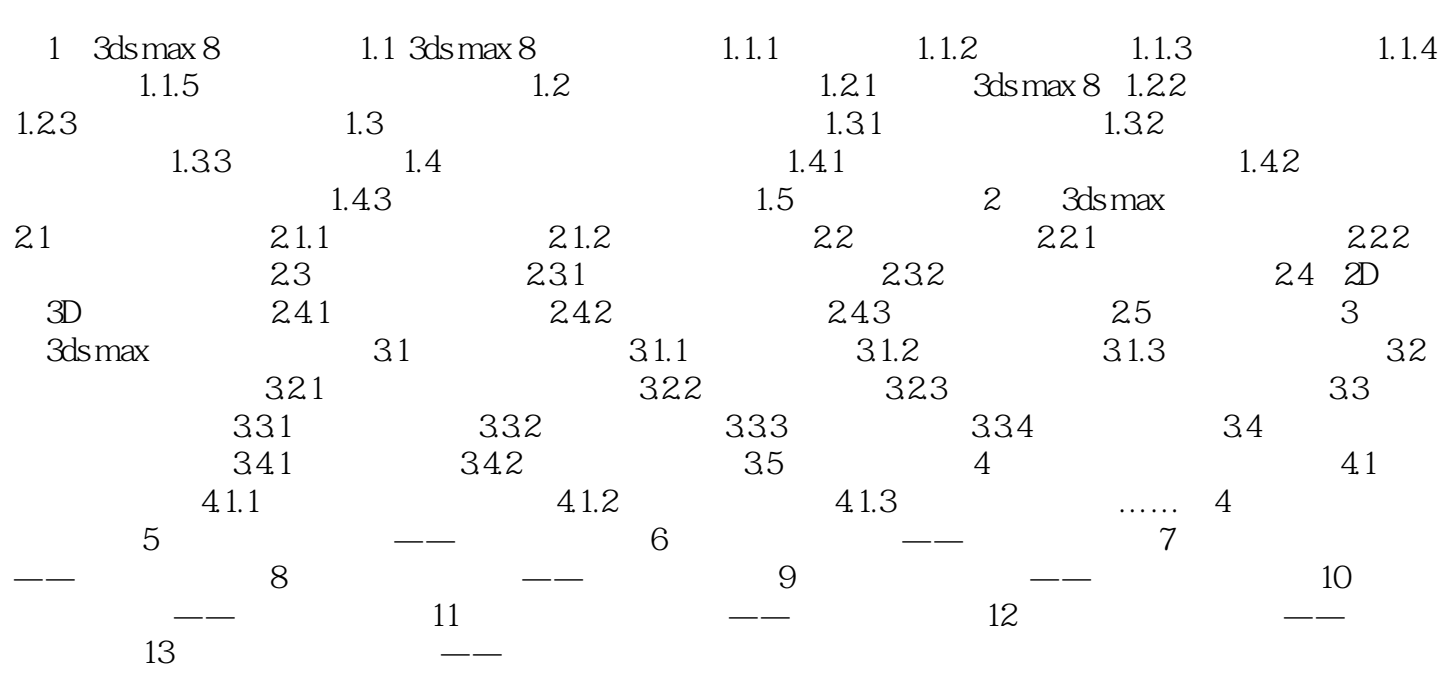

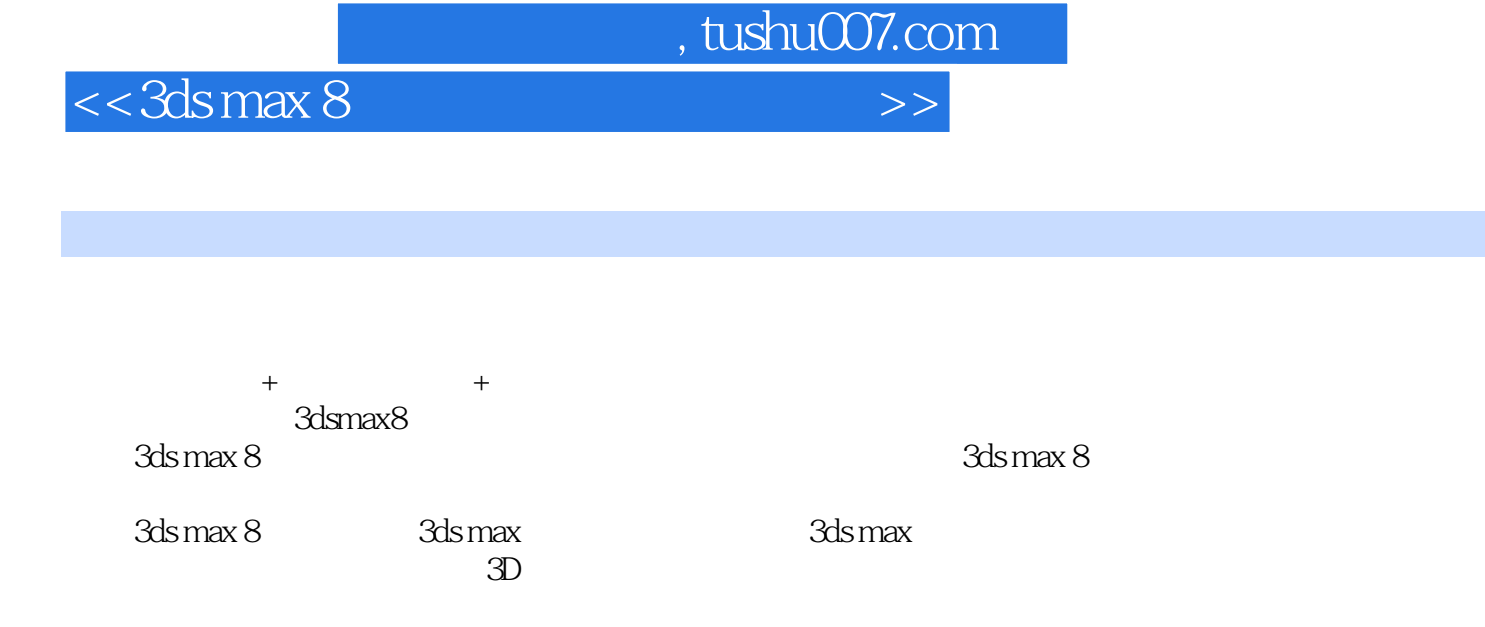

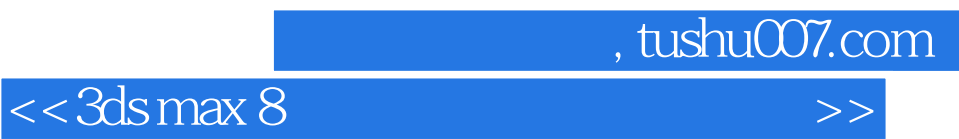

本站所提供下载的PDF图书仅提供预览和简介,请支持正版图书。

更多资源请访问:http://www.tushu007.com